## Clustering/Mapping:

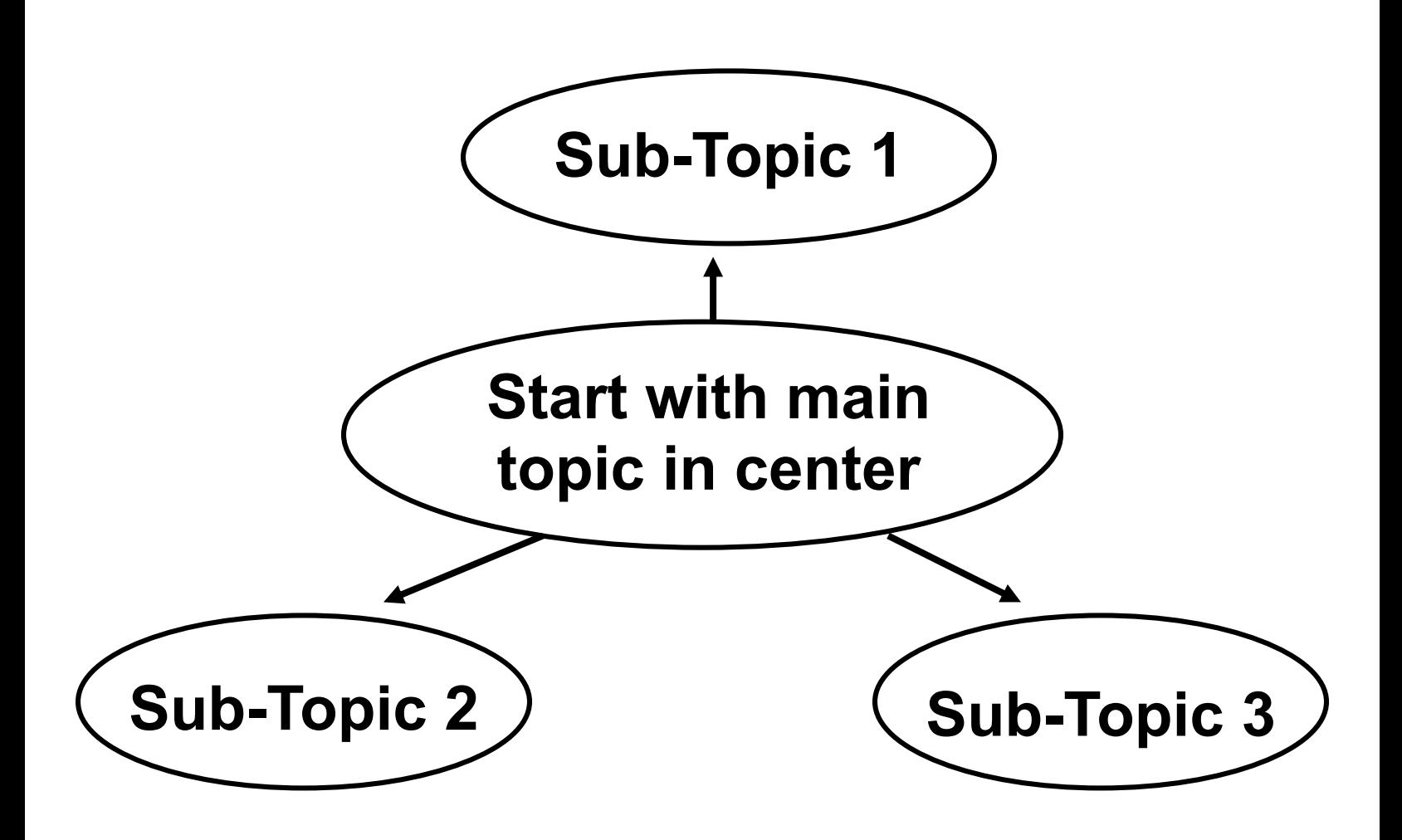